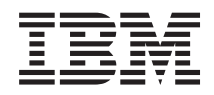

Sistemas IBM - iSeries Gestão do sistema Controlar o encerramento do servidor com um programa de gestão de alimentação

*Versão 5 Edição 4*

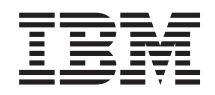

Sistemas IBM - iSeries Gestão do sistema Controlar o encerramento do servidor com um programa de gestão de alimentação

*Versão 5 Edição 4*

### **Obs.:**

Antes de utilizar as informações contidas nesta publicação, bem como o produto a que se referem, leia a informação incluída na secção ["Avisos",](#page-26-0) na página 21.

#### **Nona Edição (Fevereiro de 2006)**

Esta edição é referente à versão 5, edição 4, modificação 0 do sistema operativo i5/OS (número de produto 5722-SS1) e a todas as edições e modificações posteriores salvo indicação do contrário em edições posteriores. Não é possível executar esta versão em todos os modelos de sistemas Reduced Instruction Set Computer (RISC) nem nos modelos de sistemas CISC.

**© Copyright International Business Machines Corporation 1998, 2006. Todos os direitos reservados.**

# **Índice**

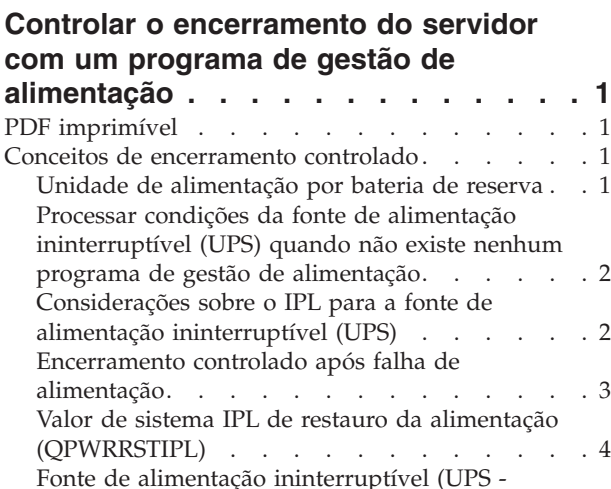

[Uninterruptible](#page-9-0) Power Suply). . . . . . . [4](#page-9-0) Valor de sistema tempo de [retardamento](#page-10-0) da fonte de alimentação ininterruptível [\(QUPSDLYTIM\)](#page-10-0) . . [5](#page-10-0)

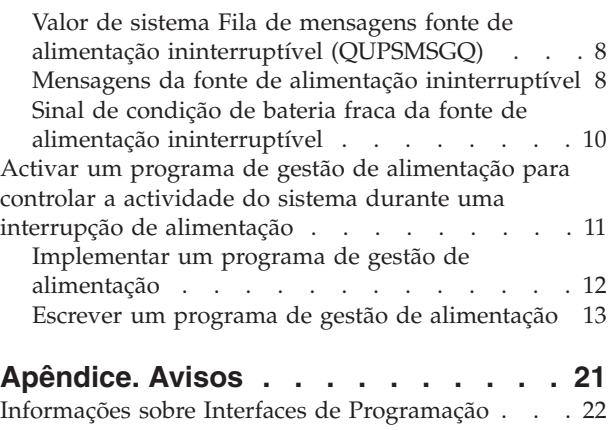

Marcas [Comerciais](#page-28-0) . . . . . . . . . . . . [23](#page-28-0) Termos e [condições](#page-28-0) . . . . . . . . . . . . [23](#page-28-0)

**iv** Sistemas IBM - iSeries: Gestão do sistema Controlar o encerramento do servidor com um programa de gestão de alimentação

# <span id="page-6-0"></span>**Controlar o encerramento do servidor com um programa de gestão de alimentação**

Um programa de gestão de alimentação, quando utilizado com dispositivos de protecção de alimentação, pode minimizar as interrupções durante uma situação de falha de alimentação.

Os dispositivos de protecção da alimentação (como, por exemplo, uma fonte de alimentação ininterruptível) ajudam a fornecer energia ao sistema quando a alimentação da rede é temporariamente interrompida. A energia fornecida impede que as funções de sistema terminem anormalmente. Os mecanismos de encerramento controlado ajudam o sistema a encerrar tão suavemente quanto possível, minimizando os impactos adversos durante a nova execução do IPL.

Pode personalizar os exemplos de programas de CL de acordo com os requisitos específicos do seu sistema, bem como testar o programa de gestão de alimentação que criou.

**Nota:** Ao utilizar os exemplos de código, o utilizador aceita os termos da Licença de código e [informação](#page-24-0) de [exclusões.](#page-24-0)

### **PDF imprimível**

Utilize esta função para ver e imprimir esta informação em formato PDF.

Para ver ou descarregar este documento em formato PDF, faça clique na seguinte ligação [Controlar](rzahr.pdf) o [encerramento](rzahr.pdf) do servidor com um programa de gestão de alimentação (cerca de 138 KB).

### **Guardar ficheiros PDF**

Para guardar um ficheiro PDF na sua estação de trabalho para consulta ou impressão:

- 1. Faça clique com o botão direito do rato no PDF no navegador (faça clique com o botão direito do rato na ligação acima).
- 2. Seleccione a opção que guarda o PDF localmente.
- 3. Navegue até ao directório no qual pretende guardar o PDF.
- 4. Faça clique em **Guardar**.

|

### **Descarregar o Adobe Acrobat Reader**

- O Adobe Acrobat Reader é necessário para ver ou imprimir estes PDFs. Pode descarregar uma cópia |
- | grátis deste programa no sítio da Web da [Adobe](http://www.adobe.com/products/acrobat/readstep.html) (www.adobe.com/products/acrobat/readstep.html)  $\blacksquare$ .

### **Conceitos de encerramento controlado**

Antes de utilizar um programa de controlo da alimentação para lidar com o encerramento do sistema, deve familiarizar-se com os conceitos relacionados com este tema.

### **Unidade de alimentação por bateria de reserva**

Uma *unidade de alimentação por bateria de reserva (BBU)* proporciona uma rede de segurança aos utilizadores que não dispõem de uma fonte de alimentação ininterruptível ou àqueles que dispõem de uma fonte de alimentação ininterruptível com problemas.

<span id="page-7-0"></span>A BBU fornece 30 segundos de tempo de execução. Se a alimentação falhar durante mais de 30 segundos, o sistema inicia de imediato um encerramento controlado.

Os sistemas 620, 640, 650, 720, 730, 740, 830, SB1, SB2, SB3 estão equipados com uma BBU.

### **Processar condições da fonte de alimentação ininterruptível (UPS) quando não existe nenhum programa de gestão de alimentação**

Neste tópico, encontrará considerações importantes caso não esteja a utilizar um programa de gestão de alimentação para controlar o encerramento do sistema.

Pode especificar que não dispõe de programa de gestão de alimentação através da predefinição do valor do sistema QUPSMSGQ, que é QSYSOPR. Quando se utiliza a predefinição, o sistema envia todas as mensagens relacionadas com a alimentação para a fila QSYSOPR. Deve definir o QUPSDLYTIM com um valor diferente do valor \*NOMAX.

Normalmente, não necessita de fornecer alimentação aos dispositivos de estação de trabalho. Quando a alimentação da rede é interrompida, o sistema permanece activo mas os trabalhos da estação de trabalho são normalmente abortados. Se a alimentação da rede for restaurada enquanto o sistema estiver a funcionar a partir da fonte de alimentação ininterruptível, o sistema permanece activo e os trabalhos das estações de trabalho podem ser reiniciados.

Se o temporizador QUPSDLYTIM terminar ou se ocorrer um sinal de bateria fraca, o sistema guarda a memória principal e desliga-se. Seleccione um valor para QUPSDLYTIM que seja adequado para a sua fonte de alimentação ininterruptível e para o tamanho do sistema.

Se o sistema se desligar durante a utilização de uma fonte de alimentação ininterruptível, o QPWRRSTIPL determina se deve ser executado um IPL quando a alimentação da rede for restaurada. A predefinição é a não execução do IPL.

### **Conceitos relacionados**

"Activar um programa de gestão de [alimentação](#page-16-0) para controlar a actividade do sistema durante uma interrupção de [alimentação"](#page-16-0) na página 11

O suporte do software de sistema é essencialmente o mesmo para o dispositivo de bateria e para a ligação da fonte de alimentação ininterruptível.

"Valor de sistema Fila de mensagens fonte de alimentação ininterruptível [\(QUPSMSGQ\)"](#page-13-0) na página 8 O valor de sistema Fila de mensagens da fonte de alimentação ininterruptível (QUPSMSGQ) determina as filas de mensagens para onde são enviadas as mensagens da fonte de alimentação.

"Valor de sistema tempo de retardamento da fonte de alimentação ininterruptível [\(QUPSDLYTIM\)"](#page-10-0) na [página](#page-10-0) 5

QUPSDLYTIM é o valor do sistema para o temporizador de retardamento da fonte de alimentação ininterruptível.

"Valor de sistema IPL de restauro da alimentação [\(QPWRRSTIPL\)"](#page-9-0) na página 4

Este valor controla o que acontece se o sistema termina quando a alimentação da rede é interrompida e restaurada posteriormente.

### **Considerações sobre o IPL para a fonte de alimentação ininterruptível (UPS)**

Quando o sistema efectua um IPL, o Código Interno Licenciado verifica vários parâmetros internos para verificar se o sistema foi encerrado correctamente.

O servidor só se desliga correctamente através da conclusão bem sucedida do comando Desligar Sistema (PWRDWNSYS). Em caso de qualquer outro tipo de encerramento, o programa i5/OS considera o seguinte início de sistema anormal. O Código Interno Licenciado considera o IPL como sendo normal se o <span id="page-8-0"></span>sistema guardar a memória principal e concluir correctamente a sequência de encerramento. Se nenhuma das técnicas de encerramento for correctamente concluída, o Código Interno Licenciado executa várias funções de recuperação durante o IPL seguinte.

Quando ocorre um início de programa (IPL) anormal, o i5/OS efecturá funções adicionais de recuperação. Num IPL assistido, o utilizador pode controlar algumas destas funções. Num início do sistema não assistido causado pelo valor do sistema IPL Restaurar alimentação (QPWRRSTIPL) ou por um IPL automático, o sistema só pode utilizar os valores actualmente definidos.

Se o comando Desligar Sistema (PWRDWNSYS) for executado enquanto a alimentação estiver a ser fornecida pela bateria de reserva (BBU) ou pela fonte de alimentação ininterruptível (UPS), o sistema retarda a escrita de registos de trabalhos até ao próximo IPL. O sistema trata este tipo de PWRDWNSYS de modo a que a quantidade de processamento seja minimizada. O sistema não efectua um IPL enquanto estiver a funcionar a partir da BBU.

Pode efectuar um IPL no sistema se a alimentação da rede de distribuição de energia estiver desactivada e o sistema estiver a funcionar a partir de uma fonte de alimentação ininterruptível. Isto não se aplica no caso de um IPL temporizado ou remoto. Quando a alimentação da rede de distribuição de energia é interrompida, só é permitido um IPL iniciado manualmente.

#### **Conceitos relacionados**

"Valor de sistema IPL de restauro da alimentação [\(QPWRRSTIPL\)"](#page-9-0) na página 4 Este valor controla o que acontece se o sistema termina quando a alimentação da rede é interrompida e restaurada posteriormente.

#### **Referências relacionadas**

"Mensagens da fonte de alimentação [ininterruptível"](#page-13-0) na página 8 Neste tópico encontrará informação acerca das mensagens de erro relacionadas com a fonte de alimentação ininterruptível.

### **Encerramento controlado após falha de alimentação**

O mecanismo de encerramento controlado por falha de alimentação permite ao sistema desligar de maneira ordenada na sequência de uma falha de alimentação. O mecanismo de encerramento controlado após falha de alimentação está disponível apenas se o sistema estiver ligado a uma fonte de alimentação ininterruptível (UPS).

Se a alimentação da rede de distribuição de energia não for restaurada dentro de um limite de tempo especificado pelo valor de sistema QUPSDLYTIM, o Código Interno Licenciado envia um sinal para cada trabalho terminar no limite da instrução seguinte. Normalmente, os trabalhos encontram-se na fronteira de instrução seguinte ou encontrar-se-ão brevemente. No entanto, algumas instruções de execução demorada, tal como as instruções que criam caminhos de acesso ou programas, podem não ser concluídas no período de tempo permitido. Depois de decorrer um tempo interno fixo para atingir um limiar de instrução, as páginas alteradas existentes na memória principal são escritas na memória auxiliar, o sistema encerra anormalmente e, em seguida, desliga-se.

A conclusão bem sucedida de um encerramento controlado após falha de energia faz com que o próximo carregamento do programa inicial (IPL) dos programas do sistema sejam considerados normais pelo Código Interno Licenciado, mas não pelo sistema operativo. Se as baterias da fonte de alimentação ininterruptível não mantiverem o sistema em funcionamento o tempo suficiente para a conclusão do encerramento controlado após falha de energia, o IPL seguinte será anormal do ponto de vista do Código Interno Licenciado.

### **Conceitos relacionados**

"Fonte de alimentação ininterruptível (UPS - [Uninterruptible](#page-9-0) Power Suply)" na página 4 Uma fonte de alimentação ininterruptível fornece corrente alternada se a alimentação da rede falhar. Normalmente, as fontes de alimentação ininterruptíveis têm um tempo de reserva limitado.

<span id="page-9-0"></span>"Valor de sistema tempo de retardamento da fonte de alimentação ininterruptível [\(QUPSDLYTIM\)"](#page-10-0) na [página](#page-10-0) 5

QUPSDLYTIM é o valor do sistema para o temporizador de retardamento da fonte de alimentação ininterruptível.

# **Valor de sistema IPL de restauro da alimentação (QPWRRSTIPL)**

Este valor controla o que acontece se o sistema termina quando a alimentação da rede é interrompida e restaurada posteriormente.

A predefinição é 0 (Não permitido), o que impede que o sistema efectue um IPL quando a alimentação da rede for restaurada.

Normalmente, só deve deixar este valor definido como 0 numa das seguintes condições:

- v Prefere reiniciar o sistema manualmente.
- v Tem um programa de gestão de alimentação que determina se as baterias têm ou não carga suficiente para permitir outro IPL.

### **Conceitos relacionados**

"Processar condições da fonte de alimentação [ininterruptível](#page-7-0) (UPS) quando não existe nenhum programa de gestão de [alimentação"](#page-7-0) na página 2

Neste tópico, encontrará considerações importantes caso não esteja a utilizar um programa de gestão de alimentação para controlar o encerramento do sistema.

["Considerações](#page-7-0) sobre o IPL para a fonte de alimentação ininterruptível (UPS)" na página 2 Quando o sistema efectua um IPL, o Código Interno Licenciado verifica vários parâmetros internos para verificar se o sistema foi encerrado correctamente.

### **Fonte de alimentação ininterruptível (UPS - Uninterruptible Power Suply)**

Uma fonte de alimentação ininterruptível fornece corrente alternada se a alimentação da rede falhar. Normalmente, as fontes de alimentação ininterruptíveis têm um tempo de reserva limitado.

Uma fonte de alimentação ininterruptível fornece energia ao sistema assim como a todos os controladores e dispositivos de unidade de disco relacionados durante uma falha de alimentação da rede. O tempo de funcionamento da fonte de alimentação ininterruptível deve ser dimensionado para um encerramento controlado em caso de falha de alimentação.

A fonte de alimentação ininterruptível é afectada por três valores de sistema. Estes valores de sistema definem a acção que o sistema executa em resposta a uma alteração no sinal da fonte de alimentação quando é ligada uma fonte de alimentação ininterruptível:

- [QUPSMSGO](#page-13-0)
- [QUPSDLYTIM](#page-10-0)
- QPWRRSTIPL

### **Conceitos relacionados**

["Encerramento](#page-8-0) controlado após falha de alimentação" na página 3

O mecanismo de encerramento controlado por falha de alimentação permite ao sistema desligar de maneira ordenada na sequência de uma falha de alimentação. O mecanismo de encerramento controlado após falha de alimentação está disponível apenas se o sistema estiver ligado a uma fonte de alimentação ininterruptível (UPS).

"Valor de sistema tempo de retardamento da fonte de alimentação ininterruptível [\(QUPSDLYTIM\)"](#page-10-0) na [página](#page-10-0) 5

QUPSDLYTIM é o valor do sistema para o temporizador de retardamento da fonte de alimentação ininterruptível.

<span id="page-10-0"></span>"Sinal de condição de bateria fraca da fonte de alimentação [ininterruptível"](#page-15-0) na página 10 Quando o nível de carga da bateria do sistema desce abaixo de um nível de carga específico, a fonte de alimentação ininterruptível emitirá um sinal de condição de bateria fraca.

# **Valor de sistema tempo de retardamento da fonte de alimentação ininterruptível (QUPSDLYTIM)**

QUPSDLYTIM é o valor do sistema para o temporizador de retardamento da fonte de alimentação ininterruptível.

O valor de QUPSDLYTIM controla o período de tempo que o sistema aguarda antes de guardar a memória principal e desligar o sistema. Se a alimentação da rede de distribuição de energia for restaurada antes de este período de tempo terminar, o sistema repõe o temporizador. Se o tempo de espera for excedido, o sistema começa a guardar a memória principal e inicia um encerramento controlado.

As três opções para o valor QUPSDLYTIM são as seguintes:

- \*BASIC ou \*CALC
- Um valor numérico
- $\cdot$  \*NOMAX.

O tempo que é especificado pelo valor de sistema QUPSDLYTIM pode ser um dos seguintes:

- v Infinito, se QUPSDLYTIM estiver definido para \*NOMAX (deve ter um programa de gestão de alimentação).
- v Um intervalo interno fixo, se QUPSDLYTIM estiver definido para \*BASIC ou \*CALC.
- v Um valor alternativo especificado por QUPSDLYTIM. O valor tem de ser um número positivo, especificado em segundos (zero significa sem retardamento).

Se QUPSDLYTIM estiver definido como \*NOMAX, devem verificar-se as seguintes condições ou o sistema inicia um encerramento automático:

- v A fila de mensagens especificada no valor de sistema QUPSMSGQ tem de existir.
- v Se a fila de mensagens for uma fila de mensagens de estação de trabalho (ou QSYSOPR), deve estar em modo de interrupção ou de notificação.
- v Se a fila de mensagens não for uma fila de mensagens de estação de trabalho, deve ser atribuída por um trabalho.

A figura apresenta estas opções e as respectivas implicações.

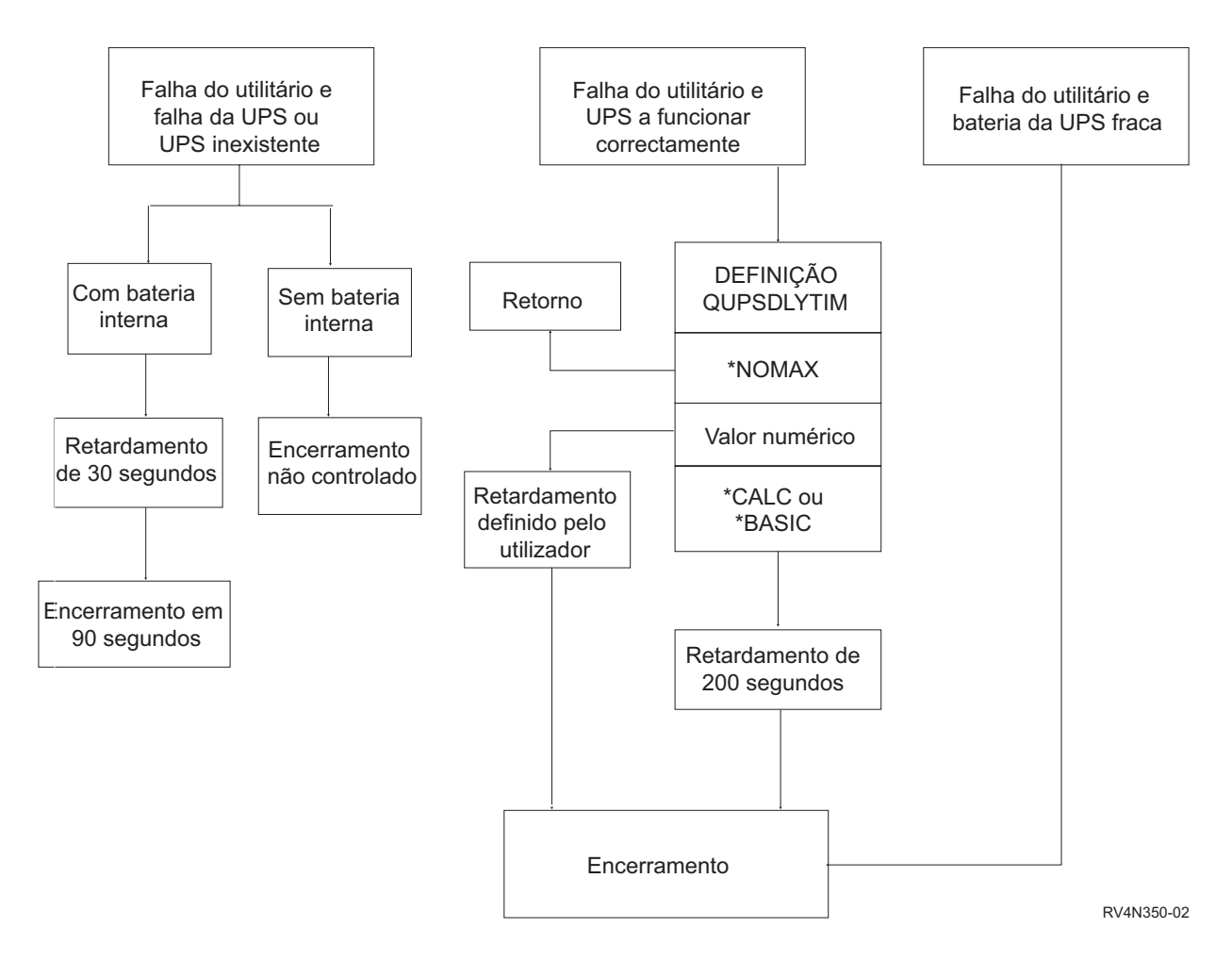

*Figura 1. Valores e acções de QUPSDLYTIM*

A predefinição para QUPSDLYTIM é \*CALC. Se deixar QUPSDLYTIM definido como \*CALC, poderá anular a finalidade de ter uma fonte de alimentação ininterruptível (UPS). \*BASIC e \*CALC proporcionam a mesma função em sistemas que estejam a executar a V3R6 ou edições posteriores do sistema operativo.

Se QUPSDLYTIM estiver definido como \*BASIC ou \*CALC, o sistema executa um encerramento controlado após um retardamento de intervalo fixo de 200 segundos. Se disposer de uma fonte de alimentação ininterruptível (UPS), pode especificar um valor numérico.

### **Determinar o valor de QUPSDLYTIM**

Para determinar o valor de QUPSDLYTIM, tem de saber os seguintes valores:

- v O tempo de funcionamento da fonte de alimentação ininterruptível com a carga de trabalho indicada (o tempo estimado da bateria).
- v A quantidade de tempo que o sistema demora a guardar a memória principal e a desligar.

Tempo de Funcionamento Disponível da Bateria

O tempo de funcionamento disponível da bateria é uma variável dinâmica. Avalie o tempo de funcionamento disponível da bateria com estas questões:

v A energia tem estado instável?

- v A bateria já foi descarregada anteriormente?
- A bateria está completamente carregada?

O tempo de funcionamento real da bateria varia em função da capacidade. Mesmo que a bateria esteja completamente carregada, pode não estar a 100% da capacidade. Uma bateria normal perde entre 20% e 50% da sua capacidade estimada em 4 a 5 anos, dependendo da temperatura ambiente da sala. As temperaturas de funcionamento elevadas tendem a aumentar a perda de capacidade. O tempo de funcionamento real da bateria varia também em função do volume de descarga. Quanto mais carregamentos a fonte de alimentação ininterruptível servir, menor será o tempo durante o qual os pode suster. Quando a bateria do sistema desce abaixo de um nível de carga específico, a UPS emite um sinal de condição de bateria fraca. O sinal de condição de bateria fraca da fonte de alimentação ininterruptível (UPS) afecta os mecanismos de encerramento.

O tempo que o sistema demora a guardar a memória principal e a desligar não é um valor exacto. O tempo de salvaguarda depende do número de alterações efectuadas na memória principal que não foram guardadas no disco. O número de braços do disco disponíveis é também um factor; quanto mais braços houver, mais depressa o sistema consegue guardar a memória principal para o disco. O encerramento do sistema dependerá também do número de trabalho e do tempo médio que demora conclui-los. Habitualmente, os trabalhos estão perto de uma fronteira de instrução; no entanto, algumas instruções demoram muito tempo a serem executadas. A formula seguinte mostra um cenário de pior situação para o cálculo do número de minutos necessários para encerrar um sistema:

((0.0554\*(tamanho da memória principal em MB))/(# de braços de disco)) + 1.6 = # de minutos

Consulte a seguinte tabela para obter uma estimativa do tempo necessário para guardar a memória principal no disco do seu sistema. A quantidade típica de tempo requerida para encerrar um sistema é normalmente uma pequena percentagem deste valor.

| <b>Braços</b> | 32MB                                                                                                    | 64MB | 128MB | 256MB | 512MB | 1GB  | 2GB  | 4GB   | 8GB   | 16GB  | 32GB  | 64GB  | 128GB |
|---------------|----------------------------------------------------------------------------------------------------|------|-------|-------|-------|------|------|-------|-------|-------|-------|-------|-------|
| $ 2\rangle$   | 2.5                                                                                                    | 3.4  | 5.1   | 8.7   | 15.8  | 30.0 | 58.4 | 115.1 | 228.7 |       |       |       |       |
| 4             | 2.0                                                                                                    | 2.5  | 3.4   | 5.1   | 8.7   | 15.8 | 30.0 | 58.4  | 115.1 | 228.7 |       |       |       |
| 18            | 1.8                                                                                                    | 2.0  | 2.5   | 3.4   | 5.1   | 8.7  | 15.8 | 30.0  | 58.4  | 115.1 | 228.7 |       |       |
| 16            | 1.7                                                                                                    | 1.8  | 2.0   | 2.5   | 3.4   | 5.1  | 8.7  | 15.8  | 30.0  | 58.4  | 115.1 | 228.7 |       |
| 32            | 1.6                                                                                                    | 1.7  | 1.8   | 2.0   | 2.5   | 3.4  | 5.1  | 8.7   | 15.8  | 30.0  | 58.4  | 115.1 | 228.7 |
| 64            |                                                                                                    | 1.6  | 1.7   | 1.8   | 2.0   | 2.5  | 3.4  | 5.1   | 8.7   | 15.8  | 30.0  | 58.4  | 115.1 |
| 128           |                                                                                                    |      | 1.6   | 1.7   | 1.8   | 2.0  | 2.5  | 3.4   | 5.1   | 8.7   | 15.8  | 30.0  | 58.4  |
| 256           |                                                                                                    |      |       | 1.6   | 1.7   | 1.8  | 2.0  | 2.5   | 3.4   | 5.1   | 8.7   | 15.8  | 30.0  |
| 512           |                                                                                                    |      |       |       | 1.6   | 1.7  | 1.8  | 2.0   | 2.5   | 3.4   | 5.1   | 8.7   | 15.8  |
| 1024          |                                                                                                    |      |       |       |       | 1.6  | 1.7  | 1.8   | 2.0   | 2.5   | 3.4   | 5.1   | 8.7   |
|               | where $\mathbb{P}^1$ is the contract of $\mathbb{P}^1$ is the contract of $\mathbb{P}^1$ is the contract of $\mathbb{P}^1$<br>$\lambda$ and $\lambda$ and $\lambda$ |      |       |       |       |      |      |       |       |       |       |       |       |

*Tabela 1. Tempo necessário em minutos para guardar a memória no disco*

Assume que todas as páginas na memória principal foram modificadas e que as alterações ainda não foram guardadas no disco. É necessário menos tempo em proporção ao menor número de páginas que é necessário guardar no disco.

### **Conceitos relacionados**

"Activar um programa de gestão de [alimentação](#page-16-0) para controlar a actividade do sistema durante uma interrupção de [alimentação"](#page-16-0) na página 11

O suporte do software de sistema é essencialmente o mesmo para o dispositivo de bateria e para a ligação da fonte de alimentação ininterruptível.

"Processar condições da fonte de alimentação [ininterruptível](#page-7-0) (UPS) quando não existe nenhum programa de gestão de [alimentação"](#page-7-0) na página 2

Neste tópico, encontrará considerações importantes caso não esteja a utilizar um programa de gestão de alimentação para controlar o encerramento do sistema.

["Encerramento](#page-8-0) controlado após falha de alimentação" na página 3

O mecanismo de encerramento controlado por falha de alimentação permite ao sistema desligar de

<span id="page-13-0"></span>maneira ordenada na sequência de uma falha de alimentação. O mecanismo de encerramento controlado após falha de alimentação está disponível apenas se o sistema estiver ligado a uma fonte de alimentação ininterruptível (UPS).

"Fonte de alimentação ininterruptível (UPS - [Uninterruptible](#page-9-0) Power Suply)" na página 4 Uma fonte de alimentação ininterruptível fornece corrente alternada se a alimentação da rede falhar. Normalmente, as fontes de alimentação ininterruptíveis têm um tempo de reserva limitado.

"Sinal de condição de bateria fraca da fonte de alimentação [ininterruptível"](#page-15-0) na página 10 Quando o nível de carga da bateria do sistema desce abaixo de um nível de carga específico, a fonte de alimentação ininterruptível emitirá um sinal de condição de bateria fraca.

### **Valor de sistema Fila de mensagens fonte de alimentação ininterruptível (QUPSMSGQ)**

O valor de sistema Fila de mensagens da fonte de alimentação ininterruptível (QUPSMSGQ) determina as filas de mensagens para onde são enviadas as mensagens da fonte de alimentação.

O sistema envia mensagens sobre a fonte de alimentação para a fila de mensagens do operador de sistema (QSYSOPR), independentemente do especificado no valor de sistema. Se especificar uma fila de mensagens diferente, essa fila de mensagens irá receber as mesmas mensagens sobre a fonte de alimentação. Especifique uma fila de mensagens diferente se tiver um dos seguintes artigos:

- v Outra fila de mensagens em que pretenda receber mensagens sobre a fonte de alimentação (por exemplo, a fila de mensagens do gestor de processamento de dados)
- v Um programa que processe acontecimentos relacionados com a fonte de alimentação ininterruptível.

#### **Conceitos relacionados**

"Activar um programa de gestão de [alimentação](#page-16-0) para controlar a actividade do sistema durante uma interrupção de [alimentação"](#page-16-0) na página 11

O suporte do software de sistema é essencialmente o mesmo para o dispositivo de bateria e para a ligação da fonte de alimentação ininterruptível.

"Processar condições da fonte de alimentação [ininterruptível](#page-7-0) (UPS) quando não existe nenhum programa de gestão de [alimentação"](#page-7-0) na página 2

Neste tópico, encontrará considerações importantes caso não esteja a utilizar um programa de gestão de alimentação para controlar o encerramento do sistema.

### **Mensagens da fonte de alimentação ininterruptível**

Neste tópico encontrará informação acerca das mensagens de erro relacionadas com a fonte de alimentação ininterruptível.

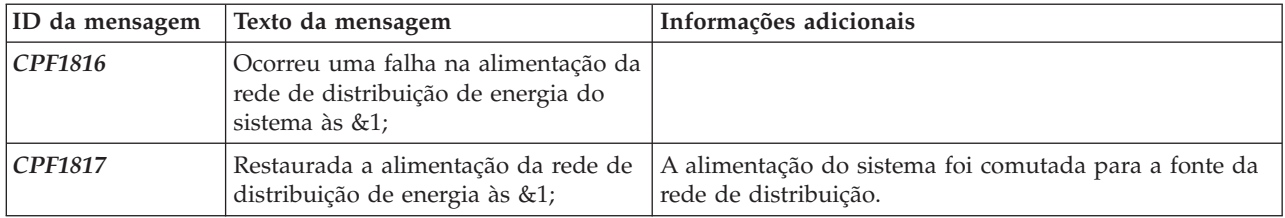

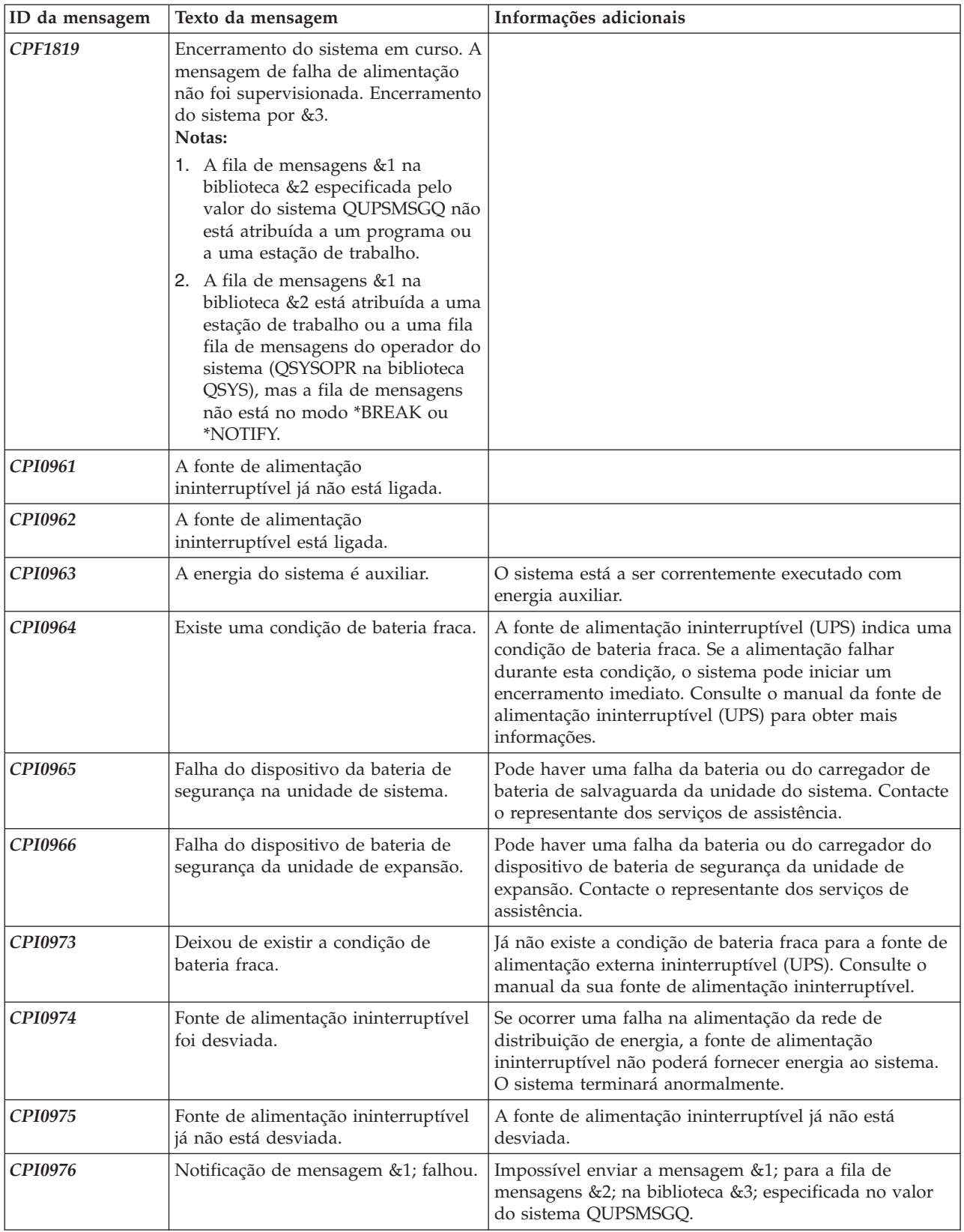

<span id="page-15-0"></span>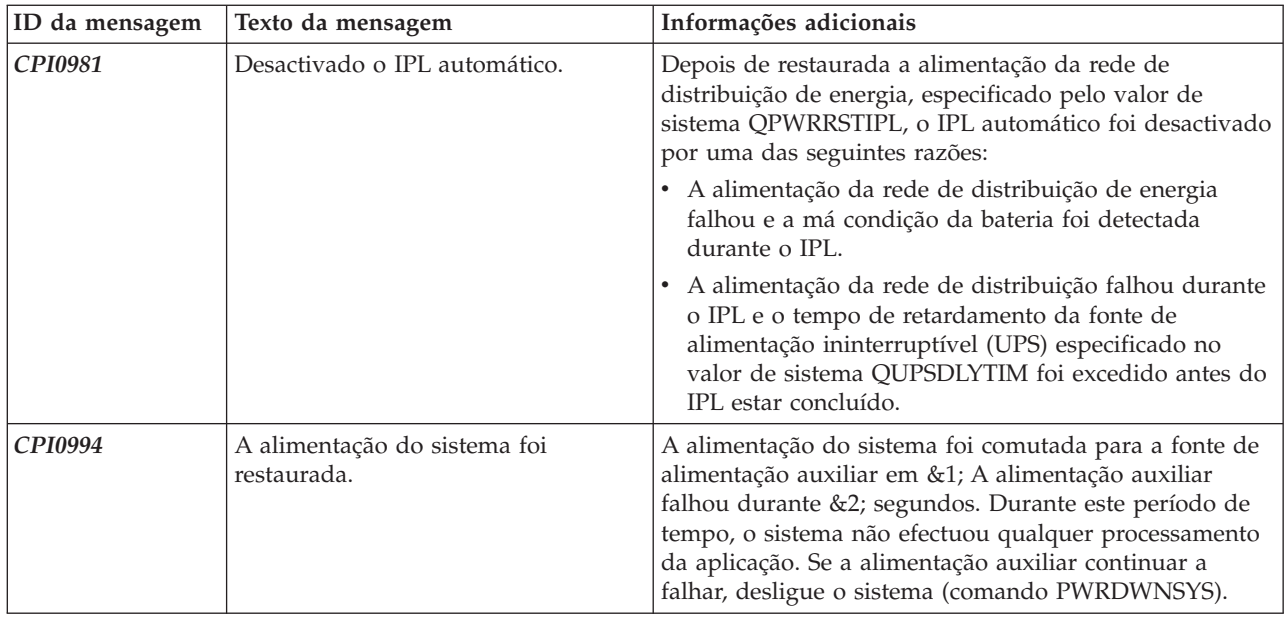

### **Conceitos relacionados**

["Considerações](#page-7-0) sobre o IPL para a fonte de alimentação ininterruptível (UPS)" na página 2 Quando o sistema efectua um IPL, o Código Interno Licenciado verifica vários parâmetros internos para verificar se o sistema foi encerrado correctamente.

"Sinal de condição de bateria fraca da fonte de alimentação ininterruptível"

Quando o nível de carga da bateria do sistema desce abaixo de um nível de carga específico, a fonte de alimentação ininterruptível emitirá um sinal de condição de bateria fraca.

# **Sinal de condição de bateria fraca da fonte de alimentação ininterruptível**

Quando o nível de carga da bateria do sistema desce abaixo de um nível de carga específico, a fonte de alimentação ininterruptível emitirá um sinal de condição de bateria fraca.

O sinal de bateria fraca da fonte de alimentação ininterruptível fará com que o sistema execute um encerramento controlado após falha de alimentação, caso se verifiquem as seguintes condições:

- v Optou por usar a comunicação de quatro fios entre o servidor iSeries e uma fonte de alimentação ininterruptível.
- v O sinal de falha de utilitário está activo.

O encerramento controlado é efectuado de imediato. Se o sistema estiver a funcionar com a alimentação da rede e a fonte de alimentação ininterruptível enviar um sinal de bateria fraca, o sistema continua a funcionar e emite uma mensagem CPIO964. No entanto, o sistema inicia imediatamente um mecanismo de encerramento se o fornecimento de alimentação da rede de distribuição de energia for interrompido.

Uma altura tipicamente predefinida para a fonte de alimentação ininterruptível enviar o sinal de bateria fraca é quando restam aproximadamente dois minutos de tempo de execução. Alguns modelos de fonte de alimentação ininterruptível têm uma definição ajustável para este período de tempo. Em condições ideais, é melhor defini-lo para a quantidade de tempo de que o seu sistema necessita para efectuar um encerramento controlado em caso de falha de alimentação. Não parta do princípio que a predefinição de fábrica para a fonte de alimentação ininterruptível é suficiente para um encerramento normal do seu sistema. Calcule a quantidade de tempo necessária para efectuar um encerramento controlado em caso de falha de alimentação, utilize um valor apropriado para QUPSDLYTIM e ajuste o tempo para o sinal de bateria fraca da fonte de alimentação ininterruptível (se possível).

<span id="page-16-0"></span>A figura mostra a progressão de tempo da função QUPSDLYTIM, da esquerda para a direita.

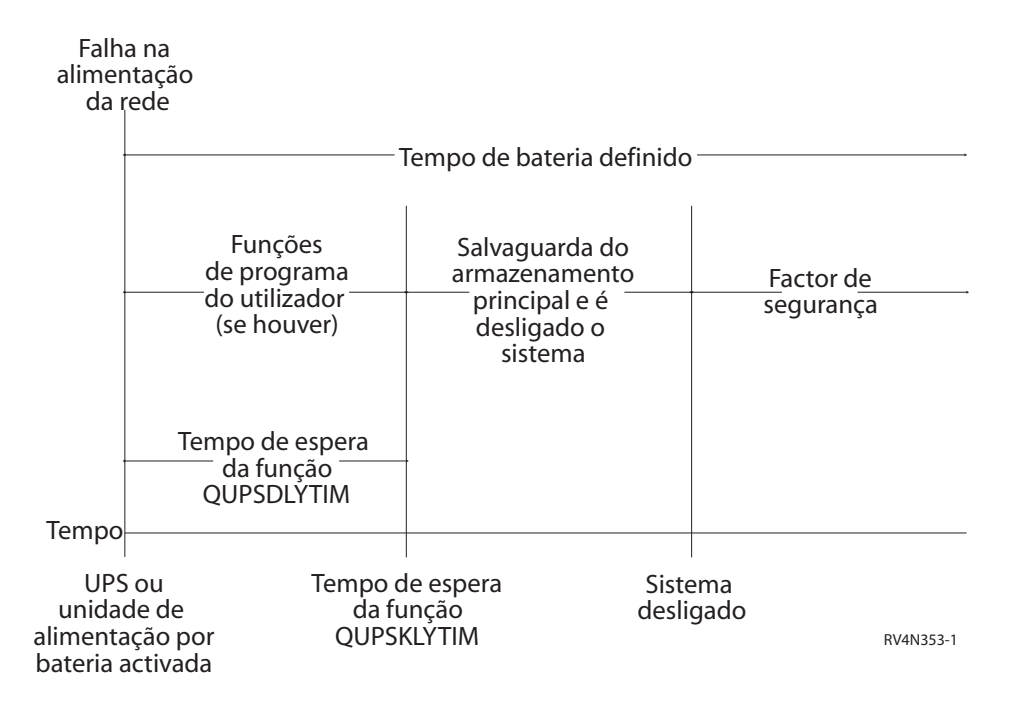

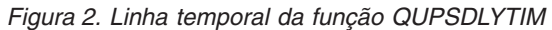

#### **Conceitos relacionados**

"Valor de sistema tempo de retardamento da fonte de alimentação ininterruptível [\(QUPSDLYTIM\)"](#page-10-0) na [página](#page-10-0) 5

QUPSDLYTIM é o valor do sistema para o temporizador de retardamento da fonte de alimentação ininterruptível.

"Fonte de alimentação ininterruptível (UPS - [Uninterruptible](#page-9-0) Power Suply)" na página 4 Uma fonte de alimentação ininterruptível fornece corrente alternada se a alimentação da rede falhar. Normalmente, as fontes de alimentação ininterruptíveis têm um tempo de reserva limitado.

Planning for hardware and software

#### **Referências relacionadas**

"Mensagens da fonte de alimentação [ininterruptível"](#page-13-0) na página 8 Neste tópico encontrará informação acerca das mensagens de erro relacionadas com a fonte de alimentação ininterruptível.

# **Activar um programa de gestão de alimentação para controlar a actividade do sistema durante uma interrupção de alimentação**

O suporte do software de sistema é essencialmente o mesmo para o dispositivo de bateria e para a ligação da fonte de alimentação ininterruptível.

Em alguns ambientes, pode pretender efectuar acções diferentes quando a fonte de alimentação ininterruptível (UPS) começa a fornecer energia ao sistema ou quando o fornecimento de energia não se encontra estável. Um programa de gestão de alimentação pode utilizar qualquer um dos seguintes métodos para processar estas situações:

- v Enviar mensagens específicas para utilizadores interactivos
- v Terminar trabalhos por lotes e subsistemas em preparação para desligar
- <span id="page-17-0"></span>v Alterar dinamicamente os valores de sistema que controlam o processamento da fonte de alimentação ininterruptível (UPS)
- v Emitir o comando PWRDWNSYS para desligar o sistema

Para especificar que dispõe de programas de gestão da alimentação, altere o valor de sistema QUPSMSGQ para o nome de uma fila que tenha criado. O sistema irá enviar as mesmas mensagens para a QSYSOPR e para a fila que especificar. Altere o valor de sistema QUPSDLYTIM para \*NOMAX.

O programa que utilizar para processar a fila de mensagens tem de estar activo e tem de atribuir a fila. Se um programa não tiver atribuído a fila que está especificada no valor de sistema QUPSMSGQ, o sistema assumirá que não existe nenhum programa de gestão de alimentação.

### **Conceitos relacionados**

"Valor de sistema Fila de mensagens fonte de alimentação ininterruptível [\(QUPSMSGQ\)"](#page-13-0) na página 8 O valor de sistema Fila de mensagens da fonte de alimentação ininterruptível (QUPSMSGQ) determina as filas de mensagens para onde são enviadas as mensagens da fonte de alimentação.

"Valor de sistema tempo de retardamento da fonte de alimentação ininterruptível [\(QUPSDLYTIM\)"](#page-10-0) na [página](#page-10-0) 5

QUPSDLYTIM é o valor do sistema para o temporizador de retardamento da fonte de alimentação ininterruptível.

"Processar condições da fonte de alimentação [ininterruptível](#page-7-0) (UPS) quando não existe nenhum programa de gestão de [alimentação"](#page-7-0) na página 2

Neste tópico, encontrará considerações importantes caso não esteja a utilizar um programa de gestão de alimentação para controlar o encerramento do sistema.

### **Implementar um programa de gestão de alimentação**

Este tópico trata do que necessita fazer para utilizar um programa de gestão de alimentação num sistema | que funciona com uma fonte de alimentação ininterruptível. |

**Nota:** Este exemplo pressupõe que o QCTL é o subsistema de controlo.

1. Devido à natureza crítica de um programa de gestão de alimentação, deverá isolar os objectos utilizados pelo programa de gestão de alimentação numa biblioteca própria e protegê-los de outros utilizadores, do seguinte modo:

CRTLIB LIB(UPSLIB) AUT(\*EXCLUDE) CRTAUT(\*EXCLUDE)

2. Um programa de gestão de alimentação requer a utilização exclusiva de uma fila de mensagens. Por este motivo, deverá criar uma fila de mensagens exclusiva e excluí-la da utilização geral do sistema e de outros utilizadores, do seguinte modo:

CRTMSGQ MSGQ(UPSLIB/UPSMSGQ) AUT(\*EXCLUDE)

3. Crie o programa de CL de gestão de alimentação e impeça que todos os outros utilizadores o utilizem, do seguinte modo:

CRTCLPGM PGM(UPSLIB/UPSPGM) AUT(\*EXCLUDE)

4. Crie a descrição do trabalho para o programa de gestão de alimentação que pretende iniciar automaticamente sempre que o subsistema de controlo for iniciado.

CRTJOBD JOBD(UPSLIB/UPSJOBD) JOBQ(QSYS/QCTL2) JOBPTY(1) RQSDTA('CALL UPSLIB/UPSPGM') AUT(\*EXCLUDE) USER(*xxxxx*)

**Nota:** Tem de fornecer um perfil de utilizador para usar a descrição do trabalho como um trabalho de início automático.

5. Crie uma descrição alternativa para o subsistema de controlo efectuando uma cópia da descrição do subsistema de controlo actual, do seguinte modo:

```
CRTDUPOBJ OBJ(QCTL) FROMLIB(QSYS)
OBJTYPE(*SBSD) TOLIB(QSYS) NEWOBJ(QCTL2)
```
- <span id="page-18-0"></span>6. Modifique o programa de arranque para iniciar todos os subsistemas. Será necessário incluir uma verificação para ver se o valor de sistema QCTLSBSD é igual ao QCTL2. Consulte o valor de sistema QSTRUPPGM para o nome e a biblioteca. Se não modificar o programa de arranque, este não verificará a existência de QCTL2 no QSYS ou QGPL e o programa de arranque será encerrado sem iniciar os restantes subsistemas.
- 7. Adicione a entrada do trabalho de início automático à descrição alternativa do subsistema de controlo, do seguinte modo:

ADDAJE SBSD(QSYS/QCTL2) JOB(QSYS/QCTL2) JOBD(UPSLIB/UPSJOBD)

8. Altere o valor de sistema do subsistema de controlo para que este utilize a descrição alternativa do subsistema de controlo, do seguinte modo:

CHGSYSVAL SYSVAL(QCTLSBSD) VALUE('QCTL2')

9. Altere os valores de sistema para permitir que o programa processe uma falha de alimentação, do seguinte modo:

CHGSYSVAL SYSVAL(QUPSMSGQ) VALUE('UPSMSGQ UPSLIB') CHGSYSVAL SYSVAL(QUPSDLYTIM) VALUE(\*NOMAX)

10. Efectue um IPL ao sistema para activar a nova descrição do subsistema de controlo, do seguinte modo:

PWRDWNSYS OPTION(\*IMMED) RESTART(\*YES)

### **Tarefas relacionadas**

"Exemplo: Programa de CL de gestão de [alimentação"](#page-20-0) na página 15 Pode utilizar o programa de exemplo com uma fonte de alimentação ininterruptível total.

### **Escrever um programa de gestão de alimentação**

Um programa de gestão de alimentação deverá ser activado a cada IPL e deverá permanecer sempre activo. Esta consideração deverá ser seguida no nível de actividade disponível nas especificações do subsistema de gestão de trabalho.

A fila de mensagens especificada em QUPSMSGQ é utilizada para o processamento das mensagens da fonte de alimentação ininterruptível (UPS). Normalmente, o programa atribui a fila através da especificação do comando:

ALCOBJ OBJ(xxx/yyy \*MSGQ \*EXCL)

Quando é apresentada uma mensagem, as mensagens críticas a processar são as seguintes:

- v **CPF1816: Ocorreu uma falha na alimentação da rede de distribuição de energia do sistema às &1;** (esta mensagem aplica-se ao dispositivo de bateria e à fonte de alimentação total)
- v **CPF1817: Restaurada a alimentação da rede de distribuição de energia do sistema às &1;** (esta mensagem aplica-se ao dispositivo de bateria e à fonte de alimentação total)
- v **CPI0994: A alimentação do sistema foi restaurada** (esta mensagem aplica-se à fonte de alimentação ininterruptível limitada)
- v **CPI0963: A energia do sistema é auxiliar** (esta mensagem aplica-se se a alimentação do sistema falhar durante o IPL)

Pode optar por ignorar as outras mensagens.

O programa pode processar uma breve interrupção da alimentação sem efectuar qualquer processamento exclusivo. Por exemplo, quando a mensagem CPF1816 é apresentada, pode definir um parâmetro no programa que indica que a mensagem ocorreu. Em seguida, o programa pode efectuar um RCVMSG com WAIT(10) para originar um tempo de espera de 10 segundos. Se a mensagem CPF1817 for recebida antes que o tempo de espera termine, pode repor o parâmetro e não efectuar nenhuma acção.

O programa pode preparar um encerramento normal se a alimentação não for reposta após um breve período de tempo. Por exemplo, se tiver estações de trabalho remotas que continuam activas, pode enviar-lhes uma mensagem pedindo que terminem sessão rapidamente. Pode emitir o comando ENDSBS OPTION(\*CNTRLD) para impedir que novas estações de trabalho iniciem sessão ou que novos trabalhos por lotes sejam iniciados. Se tiver trabalhos por lotes em execução, pode terminá-los com o seguinte comando:

ENDJOB OPTION(\*CNTRLD)

Desta forma, está a definir um indicador para terminar o trabalho. Algumas linguagens de nível mais elevado e a linguagem de controlo permitem-lhe testar um programa para verificar se um ENDJOB controlado foi especificado. Se o programa não terminar por si só, é utilizado a predefinição para ENDJOB (30 segundos).

Pode definir um segundo temporizador no programa, tal como RCVMSG WAIT(120). Se a alimentação da rede de distribuição de energia não tiver sido restaurada, pode emitir o comando PWRDWNSYS OPTION(\*IMMED). O tempo de espera deve ser especificado com base na capacidade da bateria e no tempo necessário para desligar o sistema.

Se indicar uma fila de mensagens para o valor do sistema QUPSMSGQ e \*NOMAX para QUPSDLYTIM, aplicam-se as seguintes condições:

- v A fila de mensagens que especificar tem de ser atribuída por um programa quando a mensagem CPF1816 ocorrer.
- v Se a fila de mensagens que indicar for uma fila de mensagens de estação de trabalho, tem de estar em modo de interrupção ou notificação.

Caso contrário, o sistema pressupõe que não existe nenhum programa de gestão de alimentação e é desligado.

**Nota:** Quando o sistema está colocado num estado restrito (por exemplo, ENDSBS \*ALL), o programa de gestão da fonte de alimentação ininterruptível não está activo. Por este motivo, tem de preparar um método alternativo de processar a fonte de alimentação ininterruptível e as possíveis interrupções de alimentação que podem ocorrer enquanto o sistema está num estado restrito.

Por exemplo, quando efectuar um SAVSYS (Guardar Sistema) ou RCLSTG (Regenerar Memória), o programa de fonte de alimentação ininterruptível não estará activo após todos os subsistemas terem sido terminados. Só estará activo um trabalho de estação de trabalho. Como alternativa, pode efectuar uma das seguintes acções:

- 1. Depois de todos os subsistemas terem sido terminados, a partir da linha de comandos, altere o modo para a fila de mensagens especificada no valor de sistema QUPSMSGQ para \*BREAK. Esta acção faz com que todas as mensagens da fonte de alimentação ininterruptível sejam enviadas como mensagens de interrupção ao utilizador com sessão iniciada nessa estação de trabalho. Com este método, o utilizador irá decidir manualmente o que deve fazer se ocorrer uma falha de alimentação.
- 2. Altere o valor de sistema QUPSDLYTIM para outro valor que não seja \*NOMAX (por exemplo, o número de minutos durante os quais pretende que a fonte de alimentação ininterruptível trate da falha de alimentação). Este método impedirá que o sistema efectue um encerramento rápido imediato. No entanto, se ocorrer uma falha de alimentação, será efectuado um encerramento rápido se a falha de alimentação durar mais tempo do que o valor especificado para o valor de sistema QUPSDLYTIM.
- 3. Modifique o programa de gestão de fonte de alimentação ininterruptível para ser utilizado como um programa BREAK HANDLING que pode ser utilizado enquanto o sistema se encontrar num estado restrito. Para tal, crie uma segunda versão do programa de fonte de alimentação ininterruptível que não atribua a fila de mensagens especificada no valor de sistema QUPSMSGQ. (Por outras palavras, não utilize o comando ALCOBJ.) Para utilizar este programa enquanto o sistema se encontrar num estado restrito, antes de iniciar uma função dedicada, como SAVSYS, introduza o seguinte comando: CHGMSGQ MSGQ(LIB/MSGQ) DLVRY(\*BREAK)

PGM(LIB/PGM)

<span id="page-20-0"></span>onde (LIB/MSGQ) é o nome da fila de mensagens especificada no valor de sistema QUPSMSGQ e (PGM/LIB) é o nome do programa de gestão da fonte de alimentação ininterruptível modificado. Agora, se ocorrer uma falha de alimentação, a respectiva mensagem será processada pelo programa de gestão de falhas, mesmo quando estiver a ser executada uma função, tal como SAVSYS. Para desactivar o programa de gestão de falhas, tem de terminar sessão ou tem de escrever: CHGMSGQ MSGQ(LIB/MSGQ) DLVRY(\*HOLD) PGM(\*DSPMSG)

Depois de ter desactivado o programa de gestão de falhas, tem de iniciar imediatamente os subsistemas e o programa normal de gestão da fonte de alimentação ininterruptível.

A IBM concede ao utilizador uma licença não exclusiva de copyright para utilizar todos os exemplos de código de programação a partir dos quais pode gerar uma função semelhante ajustada às suas necessidades específicas.

SUJEITOS A QUAISQUER GARANTIAS ESTATUTÁRIAS QUE NÃO POSSAM SER EXCLUÍDAS, A IBM | | OS SEUS PROGRAMADORES E FORNECEDORES DE PROGRAMAS NAO FORNECEM GARANTIAS OU CONDIÇÕES DE QUALQUER ESPÉCIE, EXPLÍCITAS OU IMPLÍCITAS, INCLUINDO MAS NÃO SE | I LIMITANDO AS CONDIÇOES OU GARANTIAS IMPLICITAS DE COMERCIALIZAÇÃO, ADEQUAÇÃO A UM DETERMINADO FIM E NÃO INFRACÇÃO, RELATIVAMENTE AO PROGRAMA E AO | SUPORTE TÉCNICO, SE EXISTIR. |

EM NENHUMA CIRCUNSTÂNCIA A IBM OS SEUS PROGRAMADORES OU FORNECEDORES DE | PROGRAMAS SÃO RESPONSÁVEIS PELO SEGUINTE, AINDA QUE INFORMADOS DA SUA | POSSIBILIDADE: |

- 1. PERDA OU DANO DE DADOS; |
- 2. DANOS ESPECIAIS, INCIDENTAIS OU INDIRECTOS, OU QUALQUER DANO ECONÓMICO | CONSEQUENCIAL; OU |
- 3. LUCROS CESSANTES, PERDA DE NEGÓCIOS, RECEITAS, CLIENTELA OU POUPANÇAS ANTECIPADAS. | |
- | ALGUMAS JURISDIÇÕES NÃO PERMITEM A EXCLUSÃO OU LIMITAÇÃO DOS DANOS
- INCIDENTAIS OU CONSEQUENCIAIS, PELO QUE ALGUMAS OU TODAS ESTAS EXCLUSÕES OU |
- LIMITAÇÕES PODERÃO NÃO SER APLICÁVEIS AO SEU CASO. |

### **Exemplo: Programa de CL de gestão de alimentação**

Pode utilizar o programa de exemplo com uma fonte de alimentação ininterruptível total.

Apesar de este programa de CL de exemplo funcionar correctamente tal como está escrito, deve adaptá-lo aos requisitos específicos do sistema. Por exemplo, pode adicionar mais funções de recuperação ao programa controlando as condições de erro específicas do sistema. Também terá de fornecer um programa escrito pelo utilizador que efectue os passos necessários para a preparação de um encerramento normal do sistema. Estes passos podem incluir a retenção de filas de trabalho, o envio de mensagens e a terminação de subsistemas. O programa deve reiniciar o funcionamento normal se a falha de alimentação terminar antes que o sistema seja desligado.

**Nota:** Ao utilizar os exemplos de código, o utilizador aceita os termos da ["Licença](#page-24-0) de código e [informação](#page-24-0) de exclusões" na página 19.

- O programa efectua as seguintes acções:
- 1. O programa de gestão de alimentação obtém o valor de sistema QUPSMSGQ para as variáveis &LIB e &MSGQ. Apesar de esta acção não ser absolutamente necessária, a mesma ajuda a garantir que a fila de mensagens correcta é atribuída sempre que o programa é iniciado. Em seguida, o programa elimina a fila de mensagens (se esta já existir) e, em seguida, cria-a novamente. Este passo ajuda a eliminar a acção de limpeza da fila de mensagens ou quaisquer outros problemas que possam ocorrer se a fila de mensagens estiver danificada.
- 2. Depois de a fila de mensagens ter sido criada, o programa tem de atribuir (comando ALCOBJ) exclusivamente a fila de mensagens.
	- **Nota:** Quando o valor de sistema QUPSDLYTIM está definido como \*NOMAX, utilize um dos seguintes métodos para atribuir a fila de mensagens que é especificada para o valor de sistema QUPSMSGQ:
		- Utilize o comando CHGMSGQ MSGQ(UPSLIB/UPSMSGQ) MODE(\*BREAK)
		- v Inclua o comando ALCOBJ no programa de gestão de alimentação

Só pode utilizar um dos métodos listados.

Se um utilizador ou programa não tiver atribuído a fila de mensagens e ocorrer uma falha de alimentação, o sistema efectua um encerramento rápido imediato.

3. Na etiqueta A do programa de gestão de alimentação de exemplo, é utilizado o comando Receber Mensagem (RCVMSG) para determinar a mensagem que foi enviada para a fila de mensagens. O comando RCVMSG também é utilizado para determinar a quantidade de tempo de espera (parâmetro WAIT) ao longo do programa.

Na linha 27.00 do programa de gestão de alimentação de exemplo, o valor do parâmetro WAIT do comando RCVMSG faz com que o programa aguarde 600 segundos (10 minutos). Após os dez minutos, o programa verifica se ocorreu um fim controlado do trabalho (utilizando o comando ENDSBS ou ENDJOB). Isto impede que que o programa atrase os comando ENDJOB ou ENDSBS.

Se utilizar ENDSBS \*IMMED ou ENDJOB \*IMMED, esta parte do programa pode ser removida. Pode alterar o valor para o parâmetro WAIT do comando RCVMSG para \*MAX. O comando RCVMSG é executado imediatamente se o sistema enviar uma mensagem para a fila de mensagens especificada no comando RCVMSG. Esta situação ocorre independentemente do valor especificado para o parâmetro WAIT.

4. Se a mensagem recebida pelo comando RCVMSG for CPF1816 (falha na alimentação da rede), o programa verifica se se trata de uma falha de alimentação breve. O programa executa um segundo comando RCVMSG com um valor de dez segundos para o parâmetro WAIT (tem de decidir quantos segundos são adequados para a sua localização).

Se a mensagem recebida pelo comando RCVMSG nos dez segundos for CPF1817 (alimentação da rede de distribuição de energia do sistema restaurada), significa que a alimentação foi restaurada. O programa regressa à etiqueta A e inicia novamente o ciclo.

Se o limite de dez segundos for alcançado e não for recebida nenhuma mensagem, a falha de alimentação é maior do que dez segundos e é necessário efectuar passos adicionais. Neste ponto, pode chamar um programa escrito pelo utilizador para efectuar as seguintes acções:

- v O programa utiliza o comando HLDJOBQ para reter determinados trabalhos por lotes de execução demorada
- v O programa notifica os utilizadores remotos não afectados
- v O programa começa a terminar os trabalhos e os subsistemas de uma forma sequencial
- 5. Na etiqueta B do programa de gestão de alimentação de exemplo, o programa tenta esperar pela falha de alimentação. O programa obtém a hora actual e coloca estas informações numa variável de CL chamada &START. A hora actual é utilizada para determinar o período de tempo de funcionamento disponível na fonte de alimentação ininterruptível.

É executado um terceiro comando RCVMSG e uma variável de CL chamada &WAIT (que foi alterada anteriormente no programa) determina o valor do parâmetro WAIT. A variável de CL &WAIT é a quantidade de energia de reserva que pode ser fornecida pela fonte de alimentação ininterruptível. O valor para a variável &WAIT na etiqueta A deve ser ajustada para a quantidade de energia de reserva que a fonte de alimentação ininterruptível pode fornecer. (A quantidade de energia de reserva é medida em segundos.)

No programa de exemplo, o valor da variável &WAIT é definido como 1200 segundos (20 minutos). Se a mensagem CPF1817 (alimentação da rede de distribuição de energia do sistema restaurada) for recebida durante esse período, a alimentação *foi* restaurada e é possível chamar outro programa para reiniciar o funcionamento normal do sistema. Em seguida, o programa regressa à etiqueta A e reinicia o ciclo. Se a mensagem CPF1817 não for enviada após 1200 segundos, o comando RCVMSG devolve um ID de mensagem em branco (diferente de CPF1817). Isto indica que a alimentação *não* foi restaurada e é iniciado um encerramento imediato do sistema. Se for recebida uma mensagem que não seja a CPF1817 durante este período de espera de 1200 segundos, podem ocorrer as seguintes acções:

- a. O programa obtém a hora actual e calcula que parte do período de espera de 1200 segundos já decorreu.
- b. O programa subtrai a diferença e altera a variável de CL &WAIT de modo a reflectir esse valor.
- c. O programa regressa à etiqueta B para utilizar a alimentação restante fornecida pela fonte de alimentação ininterruptível.

Esta parte do programa verifica se existe uma ocorrência de uma alteração da data, o que é necessário caso a falha de alimentação ocorra numa data diferente.

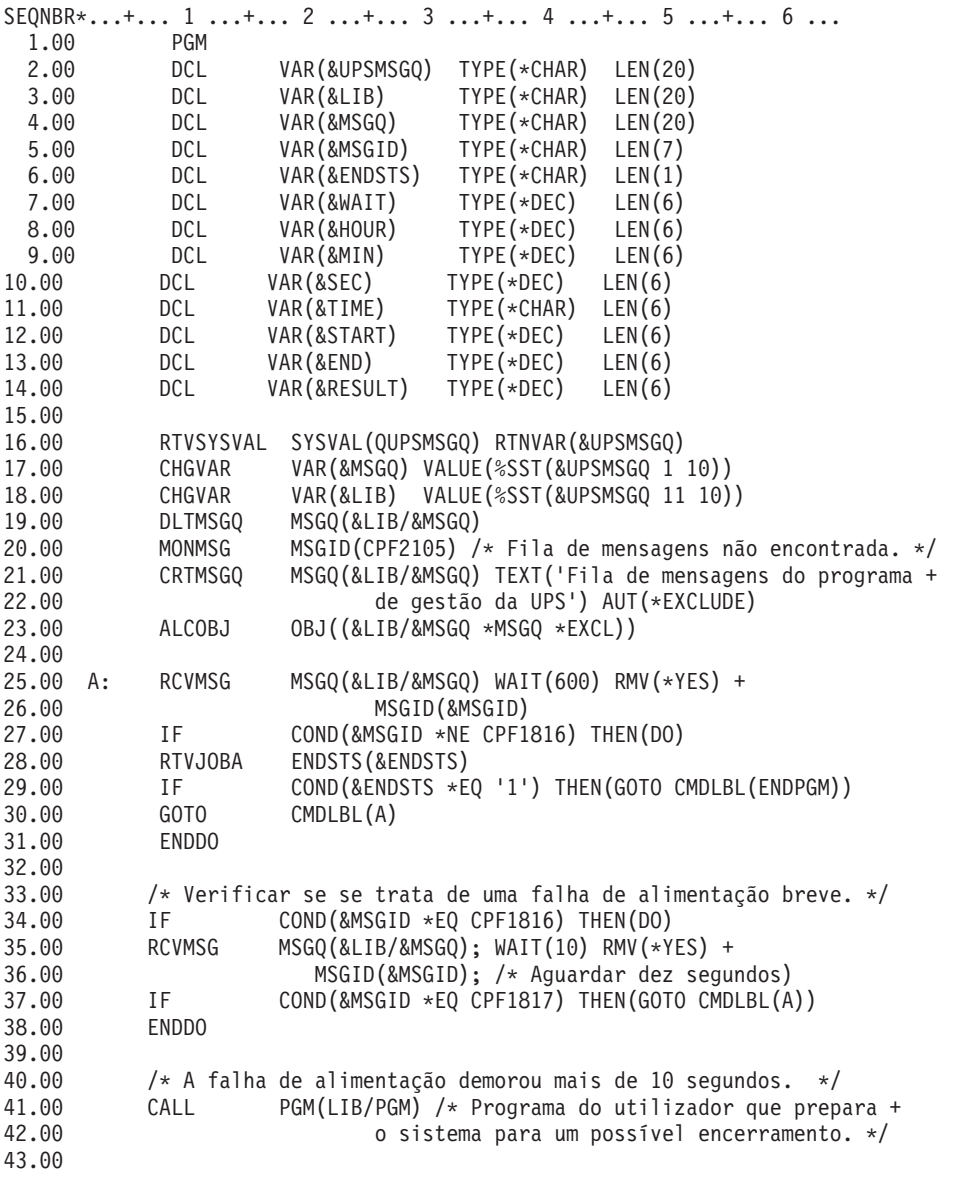

```
44.00 /* Verificar se se trata de uma falha de alimentação demorada. */
45.00 CHGVAR VAR(&WAIT); VALUE(01200) /* 20 minutos. */
46.00 B: RTVSYSVAL SYSVAL(QTIME) RTNVAR(&TIME);
47.00 CHGVAR VAR(&HOUR); VALUE(%SST(&TIME 1 2))
                            VALUE(%SST(&TIME 3 2))
49.00 CHGVAR VAR(&SEC); VALUE(%SST(&TIME 5 2))
50.00 CHGVAR VAR(&START); VALUE((&SEC); + (&MIN * 60) + +
51.00 (&HOUR * 3600))
                  MSGQ(&LIB/&MSGQ); WAIT(&WAIT); RMV(*YES) +
53.00 MSGID(&MSGID);
54.00 IF COND(&MSGID *EQ CPF1817) THEN(DO)
55.00 CALL PGM(LIB/PGM) /* Programa do utilizador que reinicia +
56.00 o funcionamento do sistema. */
57.00 GOTO CMDLBL(A)
58.00 ENDDO
59.00
60.00 IF COND(&MSGID *NE CPF1817) THEN(DO)
61.00 RTVSYSVAL SYSVAL(QTIME) RTNVAR(&TIME)
62.00 CHGVAR VAR(&HOUR) VALUE(%SST(&TIME 1 2))
63.00 CHGVAR VAR(&MIN) VALUE(%SST(&TIME 3 2))
64.00 CHGVAR VAR(&SEC) VALUE(%SST(&TIME 5 2))
65.00 CHGVAR VAR(&END) VALUE((&SEC) + (&MIN * 60) + +
66.00 (&HOUR * 3600))
67.00 CHGVAR VAR(&RESULT); VALUE(&END - &START)
68.00 IF COND(&RESULT < 0) THEN(CHGVAR VAR(&RESULT) +
69.00 VALUE(86400 + &RESULT)) /* Verificar a alteração +
70.00 do dia. 86400 = 24 horas. */
71.00 IF COND(&RESULT *GE &WAIT) THEN(PWRDWNSYS +
72.00 OPTION(*IMMED) /* a reserva da fonte de alimentação fonte de alimentação
         ininterruptível expirou. */
74.00<br>75.00
         CHGVAR VAR(&WAIT) VALUE(&WAIT - &RESULT) /* A reserva +
76.00 da bateria da UPS não expirou. */
77.00 GOTO CMDLBL(B)
78.00 ENDDO
79.00
80.00 ENDPGM: DLCOBJ OBJ((&LIB/&MSGQ *MSGQ *EXCL))
81.00 ENDPGM
```
### **Tarefas relacionadas**

["Implementar](#page-17-0) um programa de gestão de alimentação" na página 12 Este tópico trata do que necessita fazer para utilizar um programa de gestão de alimentação num sistema que funciona com uma fonte de alimentação ininterruptível.

### **Referências relacionadas**

"Exemplo: Testar um programa de CL de gestão de alimentação em CL"

Depois de ter criado um programa de gestão de alimentação, pode testá-lo criando um programa de CL simples que utiliza o comando Enviar Mensagem de Programa (SNDPGMMSG) e o comando Retardar Trabalho (DLYJOB). Defina o valor do parâmetro DLY do comando DLYJOB de acordo com as suas necessidades de teste.

### **Exemplo: Testar um programa de CL de gestão de alimentação em CL**

Depois de ter criado um programa de gestão de alimentação, pode testá-lo criando um programa de CL simples que utiliza o comando Enviar Mensagem de Programa (SNDPGMMSG) e o comando Retardar Trabalho (DLYJOB). Defina o valor do parâmetro DLY do comando DLYJOB de acordo com as suas necessidades de teste.

### **Nota:**

| |

> 1. Quando testa um programa de fonte de alimentação ininterruptível, os comandos, tais como PWRDWNSYS, ENDJOB e ENDSBS, devem ser substituídos pelo comando SNDMSG para indicar que o comando foi executado.

<span id="page-24-0"></span>

| 1.00<br><b>PGM</b> |           | SEONBR*+ 1 + 2 + 3 + 4 + 5 + 6 + 7          |
|--------------------|-----------|---------------------------------------------|
| 2.00               | DLYJ0B    | DLY(120) /* Aguardar 2 minutos. */          |
| 3.00               |           | SNDPGMMSG MSGID(CPF1816) MSGF(QCPFMSG) +    |
| 4.00               |           | TOMSGQ(UPSLIB/UPSMSGQ) /* Mensagem de falha |
| 5.00               |           | de alimentação. */                          |
| 6.00               | DLYJ0B    | DLY(5) /* Aguardar 5 segundos. */           |
| 7.00               | SNDPGMMSG | MSGID(CPF1817) MSGF(QCPFMSG) +              |
| 8.00               |           | TOMSGQ(UPSLIB/UPSMSGQ) /* Mensagem de falha |
| 9.00               |           | restaurada. $*/$                            |
| 10.00              | FNDPGM    |                                             |

*Figura 3. Testar um exemplo de um programa de gestão de alimentação*

**Nota:** Ao utilizar os exemplos de código, o utilizador aceita os termos da "Licença de código e informação de exclusões".

#### **Tarefas relacionadas**

"Exemplo: Programa de CL de gestão de [alimentação"](#page-20-0) na página 15 Pode utilizar o programa de exemplo com uma fonte de alimentação ininterruptível total.

### **Licença de código e informação de exclusões**

A IBM concede ao utilizador uma licença não exclusiva de copyright para utilizar todos os exemplos de código de programação a partir dos quais pode gerar uma função semelhante ajustada às suas necessidades específicas.

SUJEITOS A QUAISQUER GARANTIAS ESTATUTÁRIAS QUE NÃO POSSAM SER EXCLUÍDAS, A IBM | OS SEUS PROGRAMADORES E FORNECEDORES DE PROGRAMAS NÃO FORNECEM GARANTIAS | OU CONDIÇÕES DE QUALQUER ESPÉCIE, EXPLÍCITAS OU IMPLÍCITAS, INCLUINDO MAS NÃO SE | LIMITANDO ÀS CONDIÇÕES OU GARANTIAS IMPLÍCITAS DE COMERCIALIZAÇÃO, ADEQUAÇÃO | A UM DETERMINADO FIM E NÃO INFRACÇÃO, RELATIVAMENTE AO PROGRAMA E AO | SUPORTE TÉCNICO, SE EXISTIR. |

EM NENHUMA CIRCUNSTÂNCIA A IBM OS SEUS PROGRAMADORES OU FORNECEDORES DE | PROGRAMAS SÃO RESPONSÁVEIS PELO SEGUINTE, AINDA QUE INFORMADOS DA SUA | POSSIBILIDADE: |

- 1. PERDA OU DANO DE DADOS; |
- 2. DANOS ESPECIAIS, INCIDENTAIS OU INDIRECTOS, OU QUALQUER DANO ECONÓMICO CONSEQUENCIAL; OU | |
- 3. LUCROS CESSANTES, PERDA DE NEGÓCIOS, RECEITAS, CLIENTELA OU POUPANÇAS  $\mathbf{I}$ | ANTECIPADAS. |
- ALGUMAS JURISDIÇÕES NÃO PERMITEM A EXCLUSÃO OU LIMITAÇÃO DOS DANOS |
- INCIDENTAIS OU CONSEQUENCIAIS, PELO QUE ALGUMAS OU TODAS ESTAS EXCLUSÕES OU |
- LIMITAÇÕES PODERÃO NÃO SER APLICÁVEIS AO SEU CASO. |

Sistemas IBM - iSeries: Gestão do sistema Controlar o encerramento do servidor com um programa de gestão de alimentação

# <span id="page-26-0"></span>**Apêndice. Avisos**

Estas informações foram desenvolvidas para produtos e serviços disponibilizados nos E.U.A.

A IBM poderá não disponibilizar os produtos, serviços ou funções mencionados neste documento em outros países. Consulte o representante local da IBM para informações sobre produtos e serviços actualmente disponíveis na sua área. As referências a um produto, programa ou serviço da IBM não implicam que só se deva utilizar esse produto, programa ou serviço da IBM. Qualquer produto, programa ou serviço funcionalmente equivalente e que não infrinja os direitos de propriedade intelectual da IBM poderá ser utilizado. Todavia, é da responsabilidade do utilizador avaliar e verificar o funcionamento de qualquer produto, programa ou serviço da IBM alheio à IBM.

A IBM poderá ter patentes ou pedidos de patente pendentes relativos a temáticas abordadas neste documento. O facto de este documento lhe ser fornecido não lhe confere nenhum direito sobre essas patentes. Poderá enviar pedidos de licença, por escrito, para:

IBM Director of Licensing IBM Corporation North Castle Drive Armonk, NY 10504-1785 E.U.A.

**O parágrafo seguinte não se aplica ao Reino Unido nem a qualquer outro país onde as respectivas cláusulas sejam incompatíveis com a lei local:** A INTERNATIONAL BUSINESS MACHINES CORPORATION FACULTA ESTA PUBLICAÇÃO "TAL COMO ESTÁ", SEM GARANTIAS DE QUALQUER TIPO, EXPRESSAS OU IMPLÍCITAS, INCLUINDO A TÍTULO MERAMENTE EXEMPLIFICATIVO, AS GARANTIAS IMPLÍCITAS DE NÃO INFRACÇÃO, COMERCIALIZAÇÃO OU ADEQUAÇÃO A DETERMINADO FIM. Existem estados que não permitem a renúncia de garantias expressas ou impressas em certas transacções, de modo que estas cláusulas podem não ser aplicáveis ao utilizador.

Estas informações podem conter imprecisões técnicas ou erros tipográficos. Estas informações são alteradas periodicamente; estas alterações serão incluídas em novas edições da publicação. A IBM poderá introduzir melhorias e/ou alterações em produto(s) e/ou programa(s) referidos nesta publicação em qualquer altura e sem aviso prévio.

Quaisquer referências, nesta publicação, a sítios da Web não IBM são fornecidas apenas para conveniência não constituem, em caso algum, aprovação desses sítios da Web. Os materiais existentes nesses sítios da Web não fazem parte dos materiais destinados a este produto IBM e a utilização desses sítios da Web será da exclusiva responsabilidade do utilizador.

A IBM pode usar ou distribuir quaisquer informações que lhe forneça, da forma que julgue apropriada, sem incorrer em nenhuma obrigação para consigo.

Os Licenciados deste programa que pretendam obter informações sobre o mesmo com o objectivo de permitir: (i) a troca de informações entre programas criados independentemente e outros programas (incluindo este) e (ii) a utilização recíproca das informações que tenham sido trocadas, deverão contactar a IBM através do seguinte endereço:

Companhia IBM Portuguesa, S.A. Edifício Office Oriente Rua do Mar da China, Lote 1.07.2.3 Parque das Nações 1990-039 Lisboa

<span id="page-27-0"></span>Tais informações poderão estar disponíveis, sujeitas aos termos e às condições adequados, incluindo, em alguns casos, o pagamento de um encargo.

O programa licenciado descrito nestas informações e todo o material licenciado disponível para o | programa são fornecidos pela IBM nos termos das Condições Gerais IBM (IBM Customer Agreement), | Acordo de Licença Internacional para Programas IBM (IPLA, IBM International Program License | Agreement), Acordo de Licença para Código Máquina IBM (IBM License Agreement for Machine Code) | ou de qualquer acordo equivalente entre ambas as partes. |

Quaisquer dados de desempenho aqui contidos foram determinados num ambiente controlado. Assim sendo, os resultados obtidos noutros ambientes operativos podem variar significativamente. Algumas medições podem ter sido efectuadas em sistemas ao nível do desenvolvimento, pelo que não existem garantias de que estas medições sejam iguais nos sistemas disponíveis habitualmente. Para além disso, algumas medições podem ter sido calculadas por extrapolação. Os resultados reais podem variar. Os utilizadores deste documento devem verificar os dados aplicáveis ao seu ambiente específico.

A informação relativa a produtos não IBM foi obtida junto dos fornecedores desses produtos, dos seus anúncios publicados ou de outras fontes de divulgação ao público. A IBM não testou esses produtos e não pode confirmar a exactidão do desempenho, da compatibilidade ou de quaisquer outras afirmações relacionadas com produtos não IBM. Todas as questões relacionadas com as capacidades de produtos alheios à IBM deverão ser dirigidas aos fornecedores desses produtos.

Todas as afirmações relativas às directivas ou tendências futuras da IBM estão sujeitas a alterações ou descontinuação sem aviso prévio, representando apenas metas e objectivos.

Todos os preços mostrados são os actuais preços de venda sugeridos pela IBM e estão sujeitos a alterações sem aviso prévio. Os preços dos concessionários podem variar.

Estas informações destinam-se somente a fins de planeamento. As informações estão sujeitas a alterações antes de os produtos descritos ficarem disponíveis.

Estas informações contêm exemplos de dados e relatórios utilizados em operações comerciais diárias. Para ilustrá-los o melhor possível, os exemplos incluem nomes de indivíduos, firmas, marcas e produtos. Todos estes nomes são fictícios e qualquer semelhança com nomes e moradas reais é mera coincidência.

### LICENÇA DE COPYRIGHT:

Estas informações contêm programas de aplicações exemplo em linguagem de origem, a qual pretende ilustrar técnicas de programação em diversas plataformas operativas. Poderá copiar, modificar e distribuir estes programas exemplo sem qualquer pagamento à IBM, no intuito de desenvolver, utilizar, comercializar ou distribuir programas de aplicação conformes à interface de programação de aplicações relativa à plataforma operativa para a qual tais programas exemplo foram escritos. Estes exemplos não foram testados exaustivamente nem em todas as condições. Por conseguinte, a IBM não pode garantir a fiabilidade ou o funcionamento destes programas.

Se estiver a consultar a versão electrónica desta publicação, é possível que as fotografias e as ilustrações a cores não estejam visíveis.

### **Informações sobre Interfaces de Programação**

Esta publicação (Controlar o encerramento do servidor com um programa de gestão de alimentação) documenta as Interfaces de Programação que se destinam a permitir que o cliente escreva programas para obter os serviços do i5/OS da IBM.

### <span id="page-28-0"></span>**Marcas Comerciais**

Os termos seguintes são marcas comerciais da International Business Machines Corporation nos Estados Unidos e/ou noutros países:

- i5/OS |
- IBM |
- IBM (logótipo) |
- iSeries |

Intel, Intel Inside (logótipos), MMX e Pentium são marcas comerciais da Intel Corporation nos Estados | Unidos e/ou noutros países. |

Microsoft, Windows, Windows NT e o logótipo Windows são marcas comerciais da Microsoft Corporation nos Estados Unidos e/ou noutros países.

Java e todas marcas comerciais baseadas em Java são marcas registadas da Sun Microsystems, Inc. nos Estados Unidos e/ou noutros países.

Linux é uma marca comercial da Linus Torvalds nos Estados Unidos e/ou noutros países. |

UNIX é marca registada de The Open Group nos Estados Unidos e/ou noutros países.

Outros nomes de empresas, produtos e serviços podem ser marcas comerciais ou marcas de serviços de terceiros.

# **Termos e condições**

As permissões para o uso das presentes publicações são cedidas de acordo com os seguintes termos e condições.

**Uso pessoal:** O utilizador pode reproduzir estas publicações para uso pessoal e não comercial, desde que todos os avisos de propriedade sejam preservados. O utilizador não está autorizado a distribuir, exibir ou efectuar obras derivadas destas publicações, no seu todo ou em parte, sem o consentimento expresso da IBM.

**Uso comercial:** O utilizador pode reproduzir, distribuir e exibir estas publicações unicamente dentro da empresa a que pertencer e desde que todos os avisos de propriedade sejam preservados. O utilizador não está autorizado a efectuar obras derivadas destas publicações, a reproduzir, distribuir ou a exibi-las, no seu todo ou em parte, fora da empresa a que pertence, sem o consentimento expresso da IBM.

Salvo expressamente concedido nesta permissão, não são concedidas outras permissões, licenças ou direitos, expressos ou implícitos, relativamente às publicações ou a informação, dados, software ou qualquer outra propriedade intelectual nelas contida.

A IBM reserva o direito de retirar as permissões aqui concedidas sempre que, no seu entender, o uso das publicações seja prejudicial aos seus interesses ou, de acordo com a IBM, as instruções acima mencionadas não sejam devidamente respeitadas.

Não está autorizado a descarregar, exportar ou reexportar estas informações salvo em conformidade com leis e regulamentos aplicáveis, incluindo leis e regulamentos sobre exportação dos Estados Unidos.

A IBM NÃO GARANTE O CONTEÚDO DESTAS PUBLICAÇÕES. AS PUBLICAÇÕES SÃO FORNECIDAS ″TAL COMO ESTÁ″ (AS IS), SEM GARANTIA DE QUALQUER ESPÉCIE, EXPLÍCITA OU IMPLÍCITA, INCLUINDO MAS NÃO SE LIMITANDO ÀS GARANTIAS DE COMERCIALIZAÇÃO, NÃO INFRACÇÃO E ADEQUAÇÃO A UM DETERMINADO FIM.

Sistemas IBM - iSeries: Gestão do sistema Controlar o encerramento do servidor com um programa de gestão de alimentação

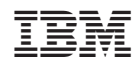